| 1:41 🕫       |                   |                   | .ıI <b>≎</b> ■ |  |  |  |  |  |  |
|--------------|-------------------|-------------------|----------------|--|--|--|--|--|--|
|              | Patient Search    |                   |                |  |  |  |  |  |  |
| Patient Sea  | ırch              |                   |                |  |  |  |  |  |  |
| Patient Info | ormation E        | ncounter Inforr   | nation         |  |  |  |  |  |  |
| Name         |                   |                   |                |  |  |  |  |  |  |
|              |                   |                   |                |  |  |  |  |  |  |
| Name must co | ntain at least tw | o characters      |                |  |  |  |  |  |  |
| DOB          |                   |                   |                |  |  |  |  |  |  |
| MM/DD/Y      | YYY 🗎             |                   |                |  |  |  |  |  |  |
| MRN          |                   |                   |                |  |  |  |  |  |  |
|              |                   |                   |                |  |  |  |  |  |  |
| Phone Num    | ber               |                   |                |  |  |  |  |  |  |
|              |                   |                   |                |  |  |  |  |  |  |
| Phone number | must contain a    | t least seven cha | racters        |  |  |  |  |  |  |
| Search       |                   |                   |                |  |  |  |  |  |  |
|              |                   |                   |                |  |  |  |  |  |  |
|              |                   |                   |                |  |  |  |  |  |  |
|              |                   |                   |                |  |  |  |  |  |  |
|              |                   |                   |                |  |  |  |  |  |  |
|              |                   |                   |                |  |  |  |  |  |  |
|              | <u>A</u>          | Q                 | £0}            |  |  |  |  |  |  |
| Schedule     | Patient List      | Search            | Settings       |  |  |  |  |  |  |

Once in the Capture app, enter the MR# to search for a patient. You may also select the patient from your patient list.

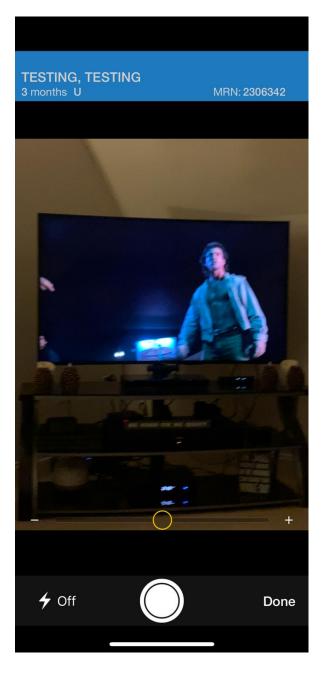

Take the picture of the finding, which in this case, on this 3 month old with the unusual last name of 'Testing', is a skin lesion that looks suspiciously like Mel Gibson from the 1987 classic film 'Lethal Weapon'.

| 2:31 🗸                      |                 | al 🗟 🕞       |
|-----------------------------|-----------------|--------------|
| TESTING, TEST<br>3 months U | ΓING            | MRN: 2306342 |
| Cancel                      | Details         | Save         |
| NAME                        |                 |              |
| 2020-01-10 02.31            | .30             | ۲            |
| CONTENT TYPE                |                 |              |
| 📋 Burn                      |                 |              |
| Clinical Ph                 | notos           | $\checkmark$ |
| Continuity                  | of Care         |              |
| Dermatolo                   | рду             |              |
| Diagram                     |                 |              |
| Endoscop                    | у               |              |
| Image Co                    | mment           |              |
| Person Ph                   | noto            |              |
| Sensitive                   |                 |              |
| Surgery                     |                 |              |
| Transition                  | of care/Referra | al summary   |
| -                           |                 | _            |

Select 'Clinical Photos' and hit 'Save'. If a sensitive photo, select 'Sensitive' and then hit 'Save'.

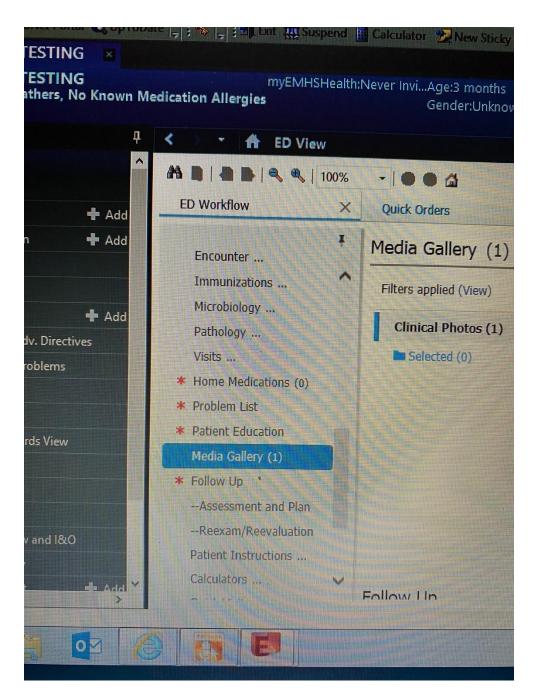

Go to the 'ED Workflow' where you typically start your ED note and DC instructions, and then select 'Media Gallery'.

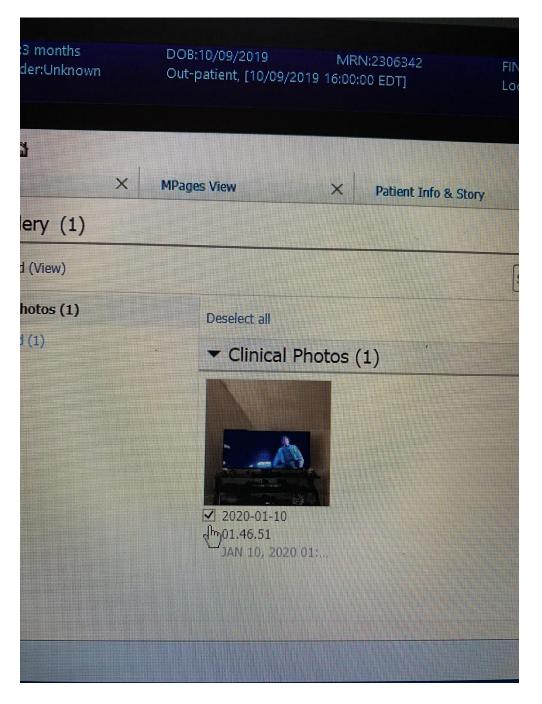

Once in the patient's Media Gallery, go into clinical photos if not already the default view, and click on the box in the lower left corner.

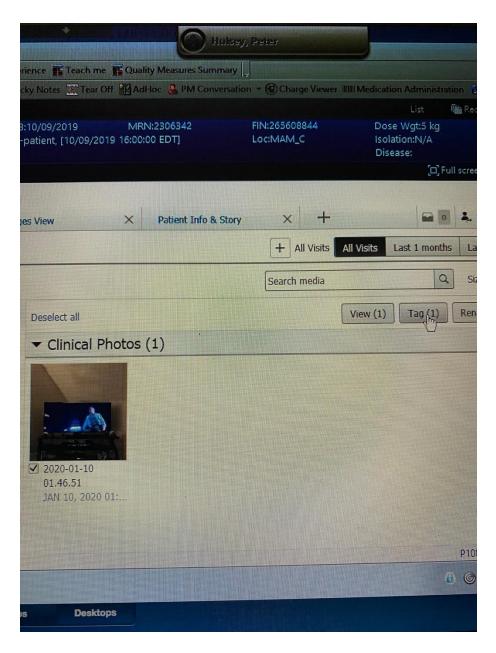

Once the box is checked, hit the 'Tag' button to tag the photo. Not pictured on this screen, just to the right of the 'Tag' button, is 'Inactivate'. Use this button if you send the photo to the wrong chart or folder, and the photo will be removed from the Media Gallery.

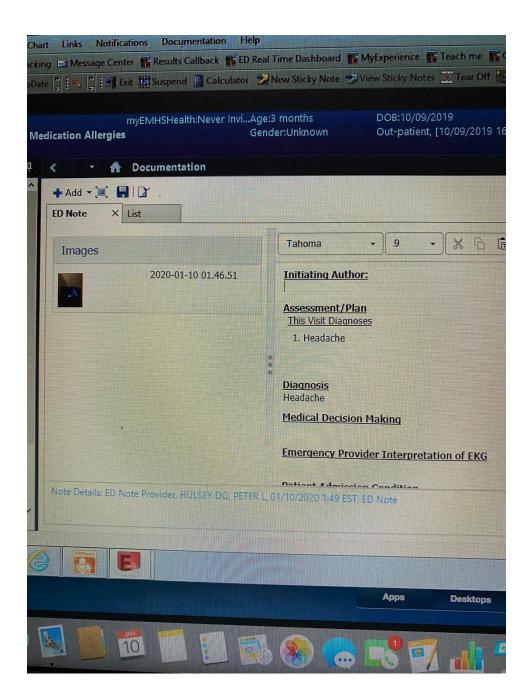

It will show up in the note where the tagged radiology findings appear. If the note was already opened before you tagged the photo, you may need to either wait, or close the note and then re-open it. The tagged photo will then appear in the left hand column.

| ionths                                                                                                    | DOB:10/09/2019 MRN                                                                      | :2306342                                |                                      |
|----------------------------------------------------------------------------------------------------|-----------------------------------------------------------------------------------------|-----------------------------------------|--------------------------------------|
| Unknown                                                                                                    | Out-patient, [10/09/2019 16:00:0                                                        | 2300342<br>0 EDT                        | FIN:265608844                        |
|                                                                                                    | - as patient, [10/03/2013 10:00:0                                                       | DEDIJ                                   | Loc:MAM_C                            |
|                                                                                                    |                                                                                         |                                         |                                      |
|                                                                                                    |                                                                                         |                                         |                                      |
|                                                                                                    |                                                                                         |                                         |                                      |
|                                                                                                    |                                                                                         |                                         |                                      |
|                                                                                                    |                                                                                         |                                         |                                      |
|                                                                                                    |                                                                                         |                                         |                                      |
| Tahoma                                                                                                    | - 9 - 🗶 🕞 🗊                                                                             | I d b l D                               | · · · · ·                            |
| Lanonia                                                                                                    |                                                                                         | ► → B                                   | <u>I U</u> <del>S</del> <u>A</u> - ≡ |
|                                                                                                    |                                                                                         |                                         |                                      |
| Physical Exam                                                                                                    |                                                                                         | *************************************** |                                      |
| Vitals & Meas                                                                                                    | remente                                                                                 |                                         |                                      |
|                                                                                                    | /T: 5 kg BMI: 31.25                                                                     |                                         |                                      |
| A THE PROPERTY OF A DESCRIPTION OF A DESCRIPTION OF A DES |                                                                                         |                                         |                                      |
| appears norma                                                                                                    | c membranes normal bilaterally. Moist oral<br>, without evidence of swelling, erythema, | mucous membranes                        | . Posterior oropharynx               |
| sweinny.                                                                                                    |                                                                                         |                                         |                                      |
| Cardiovascula                                                                                                    | ar: Normal peripheral perfusion. No edema                                               | . Heart is regular rate                 | e and rhythm with no                 |
| murmurs, gallo                                                                                                    | ps, or rubs.                                                                            |                                         |                                      |
| retractions.                                                                                                    | Respirations are non-labored. Lungs are ev                                              | en and clear to ausc                    | ultation bilaterally. No             |
|                                                                                                    | lert and interactive. Level of consciousness                                            | is appropriate for an                   |                                      |
| Skin: Warm o                                                                                                    | ry. Skin lesion looks oddly like Mel Gibson f                                           | rom the 1987 classic                    | e.<br>film 'Lethal Weapon'           |
|                                                                                                    |                                                                                         |                                         |                                      |
| Procedi                                                                                                    |                                                                                         |                                         |                                      |
| Procedi                                                                                                    |                                                                                         |                                         |                                      |
|                                                                                                    |                                                                                         |                                         |                                      |
| 01/10/2020 1:49 1                                                                                                    | ST ED Note                                                                              |                                         |                                      |
| 01710/2020 1.431                                                                                                    |                                                                                         |                                         | Si                                   |
|                                                                                                    |                                                                                         |                                         |                                      |
|                                                                                                    |                                                                                         |                                         |                                      |
|                                                                                                    |                                                                                         |                                         |                                      |
|                                                                                                    |                                                                                         |                                         |                                      |
|                                                                                                    |                                                                                         |                                         |                                      |
|                                                                                                    | Apps Desktops                                                                           |                                         |                                      |
|                                                                                                    |                                                                                         |                                         |                                      |
|                                                                                                    |                                                                                         |                                         |                                      |
|                                                                                                    |                                                                                         |                                         |                                      |
|                                                                                                    |                                                                                         |                                         |                                      |
|                                                                                                    |                                                                                         | •                                       |                                      |
|                                                                                                    |                                                                                         |                                         |                                      |
|                                                                                                    |                                                                                         |                                         |                                      |
|                                                                                                    |                                                                                         |                                         |                                      |

Create some space at the end of your physical exam, or whichever field for which the photo is appropriate. Then, just like with the tagged radiology findings, tag it and drag it.

| VCW_PD_PROD<br>ITSTIFIC. ITSTIFIC. ITSTFFER. ISSTFFER. ISSTFFER. ISSTFFER. ISSTFFER. ISSTFFER. ISSTFFER. ISSTFFER. ISSTFFER. ISSTFFER. ISSTFFER. ISS | Deversion:                                |             |            |            |            |                    |               | INCHES PROVIDENCE |            |         |              |              |
|----------------------------------------------------------------------------------------------------|-------------------------------------------|-------------|------------|------------|------------|--------------------|---------------|-------------------|------------|---------|--------------|--------------|
| g Message Center Results Callback ED Real Time Dashboard MyExperience Teach me   g and the state of the state of the state                                                                                 |                                           |             |            |            |            |                    |               |                   | V          | CWLPD   | PRO          | D            |
| g Message Center Results Callback ED Real Time Dashboard MyExperience Teach me   g and the state of the state of the state                                                                                 |                                           |             | P          |            | 111-1      | TESTIN<br>Internet | KG, TES       | s I IPSKa         |            |         |              | enery I      |
| Images         Images                                                                                                    |                                           |             |            |            |            | ima Dar            | hhand         | THE NA            | Evenetion  |         | Torch        |              |
| myEMHSHealth:Never InviAge:3 months DOB:10/09/2019   Out-patient, [10/09/2019   Out-patient, [10/09/2019   Out-patient, [10/09/2019     Add - (a)     Add - (a)     Add - (a)     B I U S A-     Respiratory: Respirations are non-tapored. Lungs are even and clear to auscultation bilaterally. Not     Neurologic: Alert and interactive. Level of consciousness is appropriate for age.   Skin: Warm, dry. Skin lesion looks oddly like Mel Gibson from the 1987 classic film 'Lethal Weapon'                                                                                                    |                                           |             |            |            |            |                    |               |                   |            |         |              |              |
| Itication Allergies Gender:Unknown Out-patient, [10/09/2019   Add - Documentation Add - Documentation Add - Documentation Add - Documentation ED Note List Tahoma 9 X D P P P P P P P P P P P P P P P P P P                                                                                                    | :   <del>_</del>   3 🍑   <del>_</del>   3 | Shrow W     | ndspenio   | En carcon  |            |                    | ST LEGICE     | 910               | w slicky   | HUICE   | alle .       |              |
| Allergies       Gender:Unknown       Out-patient, [10/09/2019         Add - Documentation       Add - Add -                                                                                        |                                           | myEM        | HSHealt    | h:Never Ir | wiAge:3    | month              | s             |                   | DOB:1      | 0/09/2  | 019          |              |
| Add - Add -    | lication Aller                            |             |            |            |            |                    |               |                   | Out-pa     | atient, | [10/09       | 9/2019       |
| Add - Add -    |                                           | A Docu      | montat     | ion        |            |                    |               |                   |            |         |              |              |
| ED Note × List Tahoma 9 • • • • • • • • • • • • • • • • • •                                                                                                    |                                           |             | ITTENTER E |            |            |                    |               |                   |            |         |              |              |
| Tahoma 9 9 8 9 9 9 9 9 9 9 9 9 9 9 9 9 9 9 9                                                                                                    |                                           |             |            |            |            |                    |               |                   |            |         |              |              |
| Respiratory: Kespirations are non-labored. Lungs are even and clear to auscultation bilaterally. We Neurologic: Alert and interactive. Level of consciousness is appropriate for age. Skin: Warm, dry. Skin lesion looks oddly like Mel Gibson from the 1987 classic film 'Lethal Weapon' Images                                                                                                    | ED Note                                   | × List      |            |            |            |                    |               |                   |            |         |              |              |
| Neurologic: Alert and interactive. Level of consciousness is appropriate for age.<br>Skin: Warm, dry. Skin lesion looks oddly like Mel Gibson from the 1987 classic film 'Lethal Weapon'<br>Images                                                                                                    | Tahoma                                    |             | 9          | - 3        | 6          | ) (È               | + -           | *                 | в <i>I</i> | U       | <del>S</del> | <u>A</u> - [ |
|                                                                                                    |                                           | D Note Prov | ider, HU   | LSEY DO,   | PETER L, 1 | 01/10/2            | I<br>2020 1:4 | 19 EST,           | ED Not     | •       |              |              |

An 'Images' section will be created. If you took multiple photos, just tag them all at once, and drag the remaining photos into the 'Images' section. Insert the required phrase (noted in the email) below the photos.

Optionally, you may use Auto text: **/Camera\_Capture\_Verbal\_Consent** which will insert a statement: "I obtained verbal consent from the patient to obtain a picture of the area of clinical concern for documentation purposes."

From the start to finish, this process can take as little as 2 minutes.